## Returning to your saved work in a new project - prior to submitting

Scroll over the yellow boxes for more information

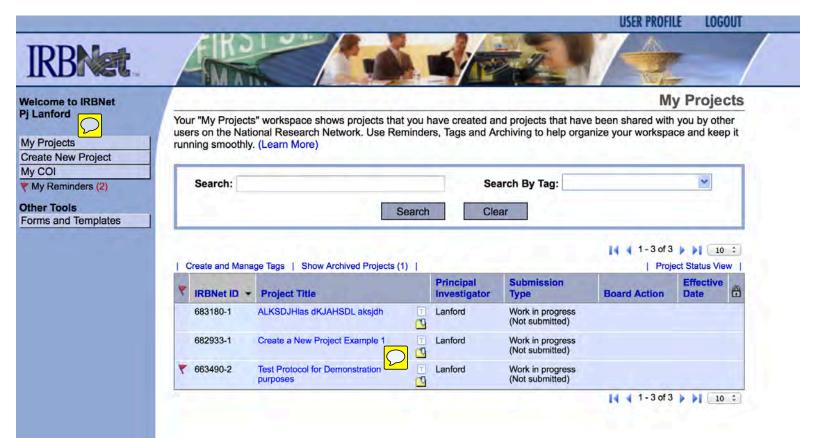

## IRBNet ID: 663490-2

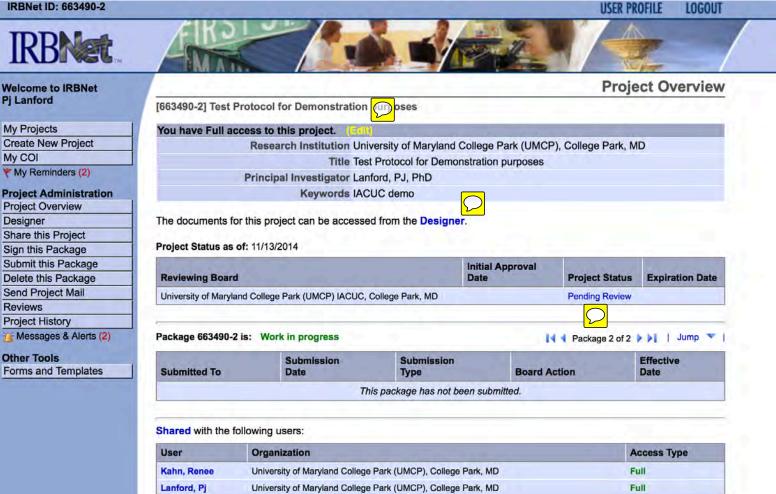

| IRBNet ID: 663490-1             | and the second second s |                                                                                                    | USER PROFILE LOGOUT                           |  |
|---------------------------------|----------------------------------------------------------------------------------------------------|----------------------------------------------------------------------------------------------------|-----------------------------------------------|--|
| IRBNet.                         | FIKST                                                                                                    |                                                                                                    |                                               |  |
| Welcome to IRBNet<br>Pj Lanford |                                                                                                    |                                                                                                    | Designer                                      |  |
|                                 | [663490-1] Test Protocol for Demonstration purposes                                                                                                    |                                                                                                    |                                               |  |
| My Projects                     | This package is:                                                                                                    | View History   Mark                                                                                              | Revisions Complete   (When should I do this?) |  |
| Create New Project              |                                                                                                    |                                                                                                    |                                               |  |
| My COI                          | Get stamped documents, approval letters and other board documents, and track reviews for this package: Review details.                                                                                                    |                                                                                                    |                                               |  |
| Y My Reminders (2)              |                                                                                                    |                                                                                                    |                                               |  |
| Project Administration          | Step 1:                                                                                                    |                                                                                                    |                                               |  |
| Project Automistration          | Download blank forms, document templates and reference materials to assist you in assembling your document package.                                                                                                    |                                                                                                    |                                               |  |
| Designer                        | Select a Library: University of M                                                                                                    |                                                                                                    |                                               |  |
| Share this Project              | Select a Library. University of M                                                                                                    | University of Maryland College Park (UMCP) IRB, College Park, MD +                                               |                                               |  |
| Sign this Package               | Select a Document: (1) READ ME FI                                                                                                    | RST ‡ Dov                                                                                                    | vnload                                        |  |
| Submit this Package             |                                                                                                    | and the second second second second second second second second second second second second second second second |                                               |  |
| Delete this Package             | Step 2:                                                                                                    |                                                                                                    |                                               |  |
| Send Project Mail               |                                                                                                    | addition to adding project documents to vo                                                                       | ur package, IRBNet also allows you to link    |  |
| Reviews                         | your project team's Training & Credenti                                                                                                    |                                                                                                    |                                               |  |
| Project History                 | Documents in this Package:                                                                                                    |                                                                                                    |                                               |  |
| Messages & Alerts (2)           |                                                                                                    |                                                                                                    |                                               |  |
|                                 | Document Type                                                                                                    | Description                                                                                                    | Last Modified                                 |  |
| Other Tools                     | ▼ Other                                                                                                    | 8 Sample Section F Hazardous Agents.pdf                                                                          | 11/03/2014 04:09 PM 📄 🔗 🗙                     |  |
| Forms and Templates             | ▼ Other                                                                                                    | 7 Sample Section E.pdf                                                                                           | 11/03/2014 04:08 PM                           |  |
|                                 | UMCP - IACUC Animal Study Protocol                                                                                                    | UMCP - IACUC Animal Study Protocol                                                                               | 11/12/2014 11:22 AM 📄 🖽 🖉 🗙                   |  |

There are no Training & Credentials records linked to this package. | Link / Un-Link Training Records | There are no COI Disclosures linked to this package. | Link / Un-Link COI Disclosures |

Add New Document

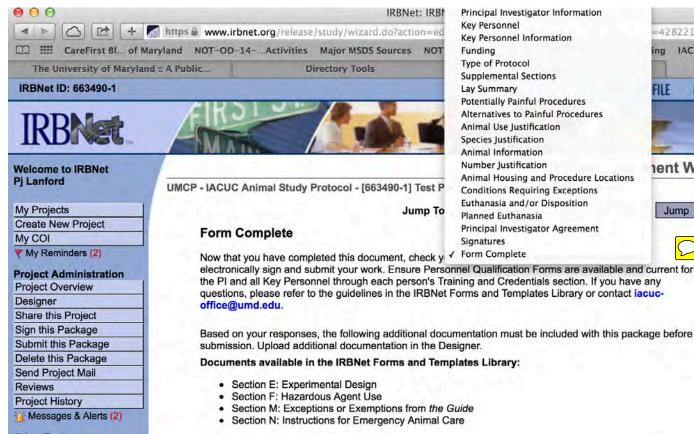

Other Tools Forms and Templates

> Please refer to the end of the form (click Preview) for this checklist as you continue to prepare this submission.

Save and Exit Preview

Additional required documentation:

No additional documents are required for this project.

Previous

4282214&domain=dow&wiz

LOGOUT

ent Wizard

Jump

ina

FILE

IACUC site cnn io9 -

**IRBNet: IRBNet Docur**